# **دليل النشر**

# **بسم هللا الرحمن الرحيم**

تعتمد مجموعة مجالت **المعهد الماليزي للعلوم والتنمية )MISD )**أعلى المعايير الدولية التي من شأنها رفع مستوى الأبحاث إلى مستوى العالمية، وتضيف للبحث في حال إلتزام الباحث بها ترقية حقيقة لمستوى بحثه، وكذلك تعزز من خبرته في مجال النشر العلمي؛ إن جملة المواصفات الواردة في هذا الدليل التوجيهي؛ تضفي على أبحاثنا شكلاً علمياً يعزز من مضمونها ويخرجه إلى القارئ بصيغة تتناسب مع تطور ضوابط النشر العلمي ومعارفه، مما يحقق مواكبة فاعلة لمستجدات النشر المعرفي.

## **تعليمات للباحثين:**

- -1 ترسل نسختين من البحث لقسم النشر عبر اإليميل tech.misd@publisher واحدة بصيغة )Word)، وأخرى بصيغة )PDF).
- 2- يُكتب البحث بمسافات (واحد ونصف) بين الأسطر شريطة ألا يقل عدد الكلمات عن 3000 ولا يزيد عن 5000 كلمة، حجم الخط 16 ,للغة العربية (Traditional Arabic) و 12 للغة الإنجليزية (Time New Roman)، بما في ذلك الجداول والصور والرسومات، ويستثنى من هذا العدد المالحق واالستبانات.
- -3 واجهة البحث: ُيكتب عنوان البحث باللغتين العربية واإلنجليزية، وأسفل منه تكتب أسماء الباحثين كاملة باللغتين العربية واإلنجليزية، كما تذكر عناوين وظائفهم الحالية ورتبهم العلمية، وسنة النشر بالهجري والميالدي باإلضافة الى عناوين بريدهم االلكتروني.

- publisher@misd.tech  $\Join$
- $\boldsymbol{\Theta}$ https://misd.tech/
- +601111333180 L

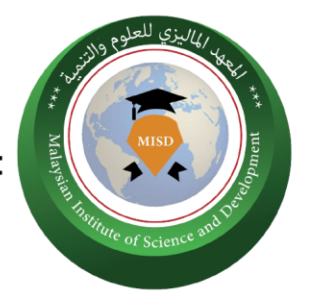

- -4 العناوين الرئيسية والفرعية: تستخدم داخل البحث لتقسيم أجزاء البحث حسب أهميتها، وبتسلسل منطقي وتشمل العناوين الرئيسية:
- ❖ ملخص البحث ملخص باللغة العربية وآخر باللغة اإلنجليزية، على أال تزيد كلمات الملخص عن 150 كلمة وتكتب بعد الملخص الكلمات المفتاحية KEYWORDS على ألا تزيد على 5 كلمات مع ملاحظة اشتمال الملخص على أركانه الأربعة: المشكلة، والأهداف، والمنهج، والنتائج.
	- ❖ المقدمة.
	- ❖ البحث وإجراءاته.
		- ❖ النتائج.
	- ❖ المصادر والمراجع.
	- 5- يقسم البحث إلى مباحث ومطالب تُكتب وسط الصفحة بخط سميك.
- -6 تطبع الجداول واألشكال داخل المتن وترقم حسب ورودها في البحث، ويكون لكل منها عنوان خاص، يشار إلى كل منها بالتسلسل، وتستخدم الأرقام العربية (1, 3,2...) في كل أجزاء البحث. انظر الملحق رقم 3
- -7 كل بحث يجب أن يشمل على ما نسبته 20 % من المراجع األجنبية ويستثنى من ذلك أبحاث الشريعة واللغة العربية.
- -8 مدة تعديل البحوث: يعطى الباحث مدة أقصاها 30 يوم إلجراء التعديالت على بحثه إن وجدت، وللمجلة الحق بعد ذلك في رفض البحث رفضا نهائيا حال تجاوز الباحث المدة المحددة للتعديل.
- -9 يلتزم الباحث بدفع النفقات المالية المترتبة على إجراءات التقويم في حال طلبه سحب البحث ورغبته في عدم متابعة إجراءات النشر.

- publisher@misd.tech  $\Join$
- $\boldsymbol{\Omega}$ https://misd.tech/
- L +601111333180

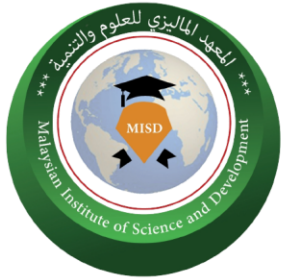

- 10- لا تجيز المجلة سحب الأبحاث بعد قبولها للنشر بأي حال من الأحوال ومهما كانت الأسباب.
	- 11- تكتب المراجع بنظام (American Psychological Association (APA )وترتب ترتيبا أبجديا.
		- -12 لإلشارة إلى المرجع في متن البحث، هكذا:

ورد في معجم مقاييس اللغة أن الدال والعين والحرف المعتل أصل واحد وهو أن تميل الشيء إليك بصوت وكالم يكون منك، تقول: دعوت أدعو دعاء، والدعوة إلى الطعام بالفتح، والدعوة في النسب بالكسر (بفتح الدال في كلمة الدعوة الأولى وكسره في الثانية)، وهذا من فصيح كلامهم (1991 ,Ibnu Faris).

ووردت كلمة الدعوة في القرآن الكريم في أكثر من موضع، من ذلك: قوله تعالى: (أَجِيبُ دَعْوَةَ الدَّاعِ إِذَا دَعَانِ) (Al-Quran 2:186). أي سؤاله، وقوله: (لَهُ دَعْوَةُ الْحَقَ) ( Al-Quran 13:14(. أي الدعوة الحق لله وحده فهو الذي إذا دعي أجاب.

وقد أضاف الجوهري إلى ما قرره الفراهيدي عدة معانٍ للعهد مثل: "العَهْدُ: الأمان، واليمين، والذمة"، وذكر كذلك أن التَّعَهُّدُ يعني: "التحفظ بالشيء وتجديد العَهْدِ به" (Al-Gohari,1990).

- 13- توثق المصادر والمراجع في قائمة واحدة في نهاية البحث، وترتب هجائياً حسب الاسم الأخير للمؤلف. انظر الملحق رقم 1.
	- 14- المراجع العربية تكتب باللغة الإنجليزية (الاحرف الرومانية). انظر الملحق رقم 2.
- -15 عند قبول البحث للنشر يوقع الباحث على انتقال حقوق ملكية البحث الى إدارة المؤسسة
- -16 لهيئة التحرير الحق بإجراء أي تعديالت من حيث نوع الحروف ونمط الكتابة، وبناء الجملة لغويًا بما يتناسب مع نموذج المجلة المعتمد لدينا.

- publisher@misd.tech  $\Join$
- $\bm \Theta$ https://misd.tech/
- L +601111333180

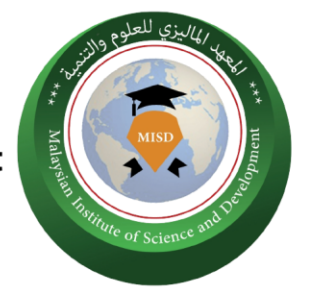

17- قرار هيئة التحرير بالقبول أو الرفض قرار نهائي مع الاحتفاظ بحقها في عدم إبداء الأسباب. -18 يمكن للباحث الحصول على بحثه المنشور والعدد الذي نشر فيه بحثه من موقع المجلة إلكترونيًا.

مالحظة: عزيزي الباحث إن هذه المواصفات مأخوذة عن لوائح دولية ُمعتمدة، وهي تعزز من مستوى بحثك من حيث الشكل الذي ال يقل أهمية عن المضمون، وإن أية مخالفة لها ستكلفك تأخيراً إضافياً يمكن تجنبه في حال الالتزام بها.

### **آليات النشر واإلحالة:**

- -1 بعد تسلم إدارة المجلة نسخة البحث من الباحث، تقوم بإحالتها إلى المحكمين، وتلتزم بمدة ال تزيد عن 30 يومًا لتزويد الباحث بتقرير عن بحثه يتضمن المالحظات، بعدها يمهل البحث مدة ال تزيد عن 30 يومًا لألخذ بالمالحظات.
- 2- ينشر البحث بعد أول أو ثاني عدد يعقب تاريخ إصدار خطاب قبوله للنشر على الأكثر، حسب أولوية الدور وزخم الأبحاث المُحالة للنشر.

#### **رسوم النشر**

معتمد لألحداث هي منظمة مستقلة ال تتلقى أي دعم من مؤسسة / منظمة حكومية. يتم تشغيل المجلة فقط من خالل رسوم نشر الباحث. الرسوم هي لمعالجة تغطية النفقات مثل تحكيم البحوث وتحليلها والخدمات البريدية والوصول إلى اإلنترنت وغيرها، لنتمكن من تغطية تكاليف النشر. يمكنكم االطالع على رسوم النشر قبل ارسال البحث من خالل الموقع االلكتروني للمجلة <https://misd.tech/journals>

- publisher@misd.tech  $\Join$
- $\boldsymbol{\Theta}$ https://misd.tech/
- +601111333180 L

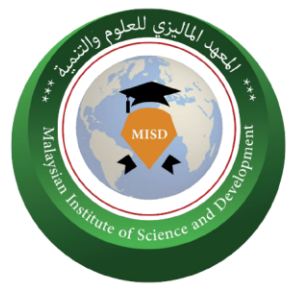

#### **الملحق رقم :1**

كتابة وترتيب المصادر

يعتمد في كتابة نظام الـ APA وهو اختصار لنظام توثيق صادر عن جمعية علم النفس األمريكية .(American Psychological Association(

الصيغة العامة للتوثيق.

Author's surname, initial(s). (Date Published). Titles of source. Location of publisher: publisher. Retrieved from URL

وهو ((Author's surname, initial(s).) وهو

قواعد توثيق المؤلف/المؤلفين:

- يتمّ الفصل بين الأحرف الأولى لاسم الكاتب بنقطة. وتوضع نقطة أيضًا بعدها. Mitchell, J.A مثال
	- يتمّ الفصل بين أسماء المؤلفين بفاصلة وعلامة العطف & في الإنجليزية. Mitchell, J.A., Thomson, M. & Coyne,R مثال
- عند وجود أكثر من مؤلف يحملون نفس اسم العائلة والحرف الأولى، يُكتب الاسم الأول بين أقواس مرّبعة. Mendeley, J. [James] مثال

- Tower 1 D-22-01, Manara Suezcap, Kuala Lumpur, Malaysia O
- publisher@misd.tech  $\Join$
- $\boldsymbol{\Omega}$ https://misd.tech/
- +601111333180 L

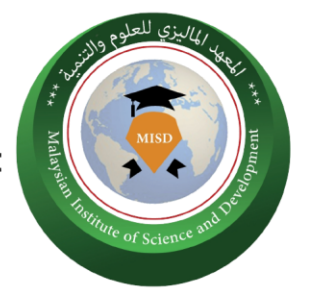

# **MISD Malaysian Institute of Science and Development**

Hold by MUTAMD SDN BHD (1085353-H) المعهد الماليزي للعلوم والتنمية

الجزء الثاني: ).(Published Date )(وهو

تاريخ النشر:

- ُيشير التاريخ إلى تاريخ النشر

مثال (2020).

- في حال عدم وجود تاريخ يتم استخدام الرمز d.n بد ًال منه.

Mitchell, J.A.(n.d) :مثال

الجزء الثالث: (.Titles of source) وهو

عنوان المصدر/المرجع:

- يختلف العنوان باختلاف نوع المصدر أو المرجع الذي يتمّ توثيقه (كتاب، مجلة، مقال...الخ.)

وهو( Location of publisher: publisher.( :الرابع الجزء

الناشر:

- إذا كان الناشر في الواليات المتحدة األمريكية، يجب ذكر المدينة ورمز الوالية المك ّون من حرفين.

San Francisco, CA مثال

- إذا لم يكن الناشر في الواليات المتحدة األمريكية، يجب ذكر المدينة والدولة. Sydney, Australia مثال

- publisher@misd.tech  $\Join$
- $\boldsymbol{\Theta}$ https://misd.tech/
- +601111333180 L

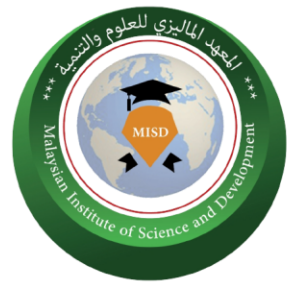

الجزء الخامس: )URL from Retrieved )وهو

توفر رابط للمصدر على االنترنت:

- يتمّ إضافة هذه الجزئية في حال كان المصدر المستخدم متوفرًا على شبكة الإنترنت.

امثلة على كتابة المراجع والمصادر المختلفة

• المصدر كتاب يكتب هكذا:

Mitchell, J.A., Thomson, M., & Coyne, R.P. (2017). A guide to citation. London, England: My Publisher

Jones, A.F & Wang, L. (2011). Spectacular creatures: The Amazon rainforest (2nd ed.). San Jose, Costa Rica: My Publisher

• المصدر كتاب محرر يكتب هكذا:

Williams, S.T. (Ed.). (2015). *Referencing: A guide to citation rules* (3rd ed.). New York, NY: My Publisher

.(.Ed) (المحرر)

• المصدر فصل في كتاب محرر يكتب هكذا:

Troy, B.N. (2015). APA citation rules. In S.T, Williams (Ed.). *A guide to citation rules* (2nd ed., pp. 50-95). New York, NY: Publishers.

• المصدر كتاب الكتروني يكتب هكذا:

Mitchell, J.A., Thomson, M., & Coyne, R.P. (2017). *A guide to citation*. Retrieved from https://www.mendeley.com/reference-management/reference-manager

Tower 1 D-22-01, Manara Suezcap, Kuala Lumpur, Malaysia

publisher@misd.tech ⊠

- 69 https://misd.tech/
- +601111333180

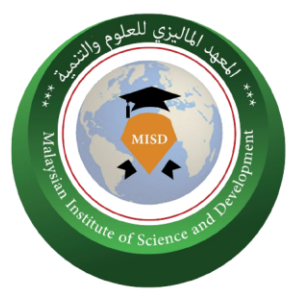

• المصدر مقال من مجّلة علمية يكتب هكذا:

Mitchell, J.A. (2017). Citation: Why is it so important. *Mendeley Journal, 67*(2), 81-95

Mitchell, J.A. (2017). Citation: Why is it so important. *Mendeley Journal, 67*(2), 81- 95. Retrieved from https://www.mendeley.com/reference-management/referencemanager

#### • المصدر من جريدة مطبوعة او الكترونية يكتب هكذا:

Mitchell, J.A. (2017). Changes to citation formats shake the research world. *The Mendeley Telegraph*, Research News, pp.9. Retrieved from https://www.mendeley.com/referencemanagement/reference-manager

• المصدر من مجلة عادية مطبوعة او الكترونية يكتب هكذا:

Mitchell, J.A. (2017). How citation changed the research world. *The Mendeley*, pp. 26-28

• المصدر من صفحات الويب او المواقع االلكترونية يكتب هكذا:

Mitchell, J.A. (2017, May 21). *How and when to reference*. Retrieved from https://www.howandwhentoreference.com.

Tower 1 D-22-01, Manara Suezcap, Kuala Lumpur, Malaysia

publisher@misd.tech ▽

67 https://misd.tech/

+601111333180

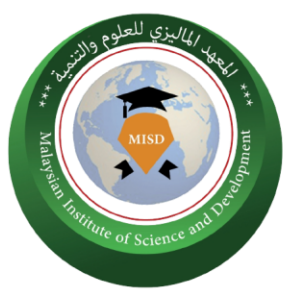

الملحق رقم :2

كتابة المصادر والمراجع العربية:

تكتب جميع المصادر العربية باللغة الإنجليزية (الأحرف الرومانية) حصراً ولا يقبل كتابة أي مصدر باللغة العربية سواء في متن البحث او في المراجع.

Al- Quran.

Abu Zahrah, Mohammad. (1996). Al-Milkiyyah wa Nazariyyat al-'Aqd. Dar al-Fikr al- 'Arabi, Madinat Nasr, Egypt. Accounting and Auditing Organization for Islamic Financial Institutions (AAOIFI). (2015). Shariah Standards, AAOIFI, Manama, Bahrain.

Al- Fayomi, Ahmed Bin Muhammed Al- Maqarri. (1925). Al- Misbah Al Muneer. Darul Maarif, Cairo, Egypt.

Al-Jaridah al-Rasmiyyah (No 10). (2013). Qanun al-Sukuk No. 10. Egypt.

Al-Misri, Rafiq Yunus. (1999), Usul al-Iqtisad al-Islami. Damascus: Dar al-Qalam.

Al-Sanhuri, Abd al-Razzak. (1968). Al-Wasit Fi Sharh al-Qanun al-Madani. Dar al-Nahdah al- 'Arabiyyah, Cairo, Egypt.

Al-Shammari, Faysal bin Salih. (2016). Masa'il Fiqhiyyah fi al-Sukuk: 'Ard wa Taqwim. Kursi Sabik, Riyad, Saudi Arabia.

Al-Taqninat al-'Arabiyyah Fi Haqq al-Intifa al-Qanuni, a paper presented at the 5th Shura Fiqh Conference, December 2013, Kuwait.

Al-'Ubaidi, Ibrahim Abd al-Latif. (n. d). al-Milkiyyat al-Thalath. Idarat, al-Buhuth, Da'irat al-Shu'un al-Islamiyyah wa al-'Amal al-Khayri, Dubai, United Arab Emirates.

Hammad, Nazih.(2012). Qadaya Fiqhiyyah fi al-Mal wa al-Iqtisad. Dar al Qalam, Damascus, Syria.

Securities Commission. (2014). Guidelines on sukuk https://www.sc.com.my/wpcontent/uploads/e ng/html/resources/guidelines/bondmkt/sukukuidelines 08012014.pdf, retrieved on June 2018.

Tower 1 D-22-01, Manara Suezcap, Kuala Lumpur, Malaysia

publisher@misd.tech

67 https://misd.tech/

+601111333180

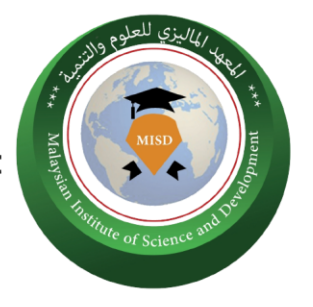

# **MISD**

**Malaysian Institute of Science and Development** Hold by MUTAMD SDN BHD (1085353-H) المعهد الماليزي للعلوم والتنمية

الملحق رقم :3

الجداول والأشكال:

طريقة إضافة الصور في البحث كما يلي: حجم الصورة: 4" \* 4"

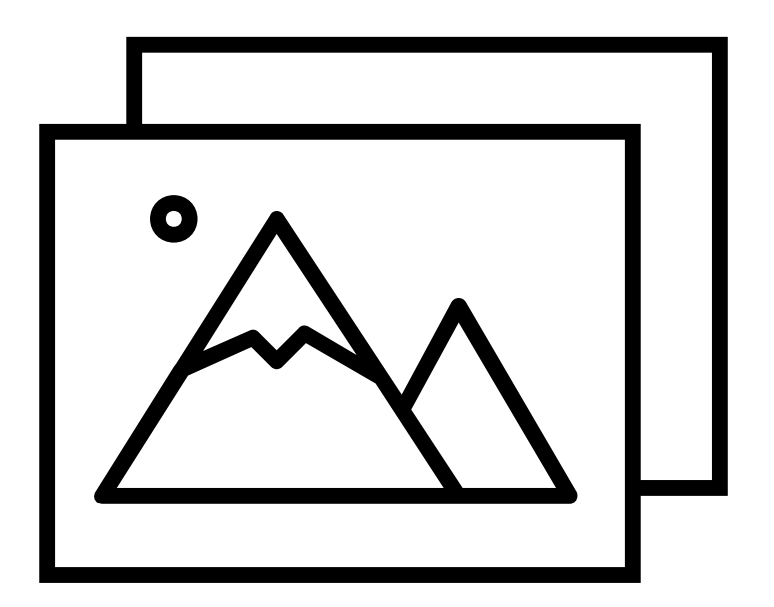

الشكل رقم 1 - عنوان الشكل

Tower 1 D-22-01, Manara Suezcap, Kuala Lumpur, Malaysia  $\mathbf{o}$ 

publisher@misd.tech X

https://misd.tech/  $\odot$ 

+601111333180 L

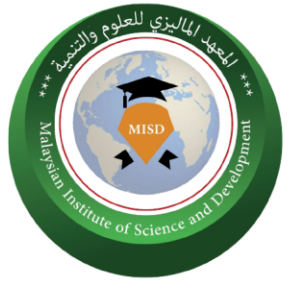

يعتمد النموذج التالي في جميع جداول البحث :

الجدول رقم 1 – عنوان الجدول

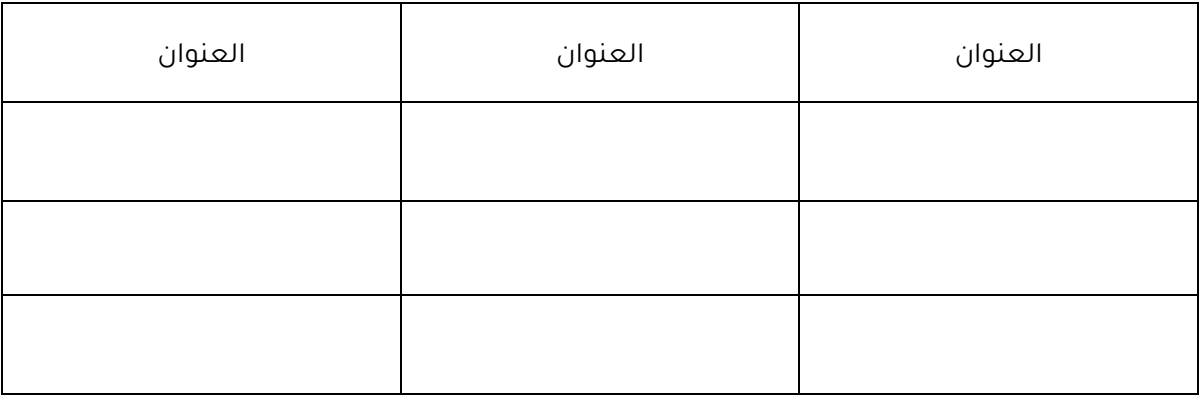

- Tower 1 D-22-01, Manara Suezcap, Kuala Lumpur, Malaysia  $\mathbf{o}$
- publisher@misd.tech X
- https://misd.tech/  $\odot$
- +601111333180 L